| Name | Period | Date |
|------|--------|------|
|      |        |      |

## **GRAPHING CALCULATOR EXPLORATION: POINTS AND LINES**

Go to desmos.com and click on "Graphing Calculator."

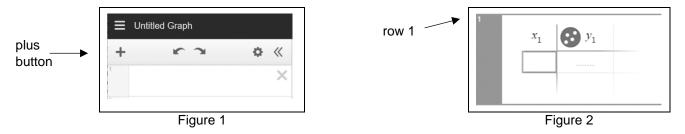

- 1. Click the "plus" button (see figure 1) and then click on "table" in the drop-down menu to get a table in row 1 (see figure 2).
- 2. Input the *x*-values 1, 2, 3, and 4 in the table, each number in its own row. Use the "down arrow" button to go down the *x*-column.
- 3. Input corresponding *y*-values in the table in order: 5,10, 15, 20, each in its own row.
- 4. Do you see the four points automatically graphed? If not, then click on the "minus" button at the top right of the coordinate plane to zoom out.
- 5. Click the plus button again and then click on "expression." Enter an expression that will complete an equation in the form " $y = \_\_\_$ " that you think represents the correct input-output-rule for the values in the table. In other words, only write the expression that would go in the blank above.

Your equation: y = 5x Describe the Desmos calculator result: It graphs a line that goes through the given points.

6. Do the same steps as above for the following *x*- and *y*-values: input values from the table **and** an expression into Desmos, and then below write the equation and describe the result.

| Α                                           |                     |  |
|---------------------------------------------|---------------------|--|
| Input ( <i>x</i> )                          | Output ( <i>y</i> ) |  |
| 2                                           | 14                  |  |
| 4                                           | 28                  |  |
| 6                                           | 42                  |  |
| 8                                           | 56                  |  |
| Equation: $y = 7x$                          |                     |  |
| Description:<br>a line through these points |                     |  |

| В                         |            |  |
|---------------------------|------------|--|
| Input ( <i>x</i> )        | Output (y) |  |
| 1                         | 1.5        |  |
| 2                         | 3          |  |
| 3                         | 4.5        |  |
| 4                         | 6          |  |
| Equation: <u>y = 1.5x</u> |            |  |
| Description:              |            |  |

a line through these points

| C                                           |                     |  |
|---------------------------------------------|---------------------|--|
| Input ( <i>x</i> )                          | Output ( <i>y</i> ) |  |
| 1                                           | 9                   |  |
| 3                                           | 11                  |  |
| 5                                           | 13                  |  |
| 7                                           | 15                  |  |
| Equation: $y = x + 8$                       |                     |  |
| Description:<br>a line through these points |                     |  |

*MathLinks*: Grade 6 (2<sup>nd</sup> ed.) ©CMAT Packet 7: Technology Activities (Answer Key)